(學 SOP-206)

依據: 教育部學產基金設置急難慰問金實施要點辦理

辨理時程 項目 負責人

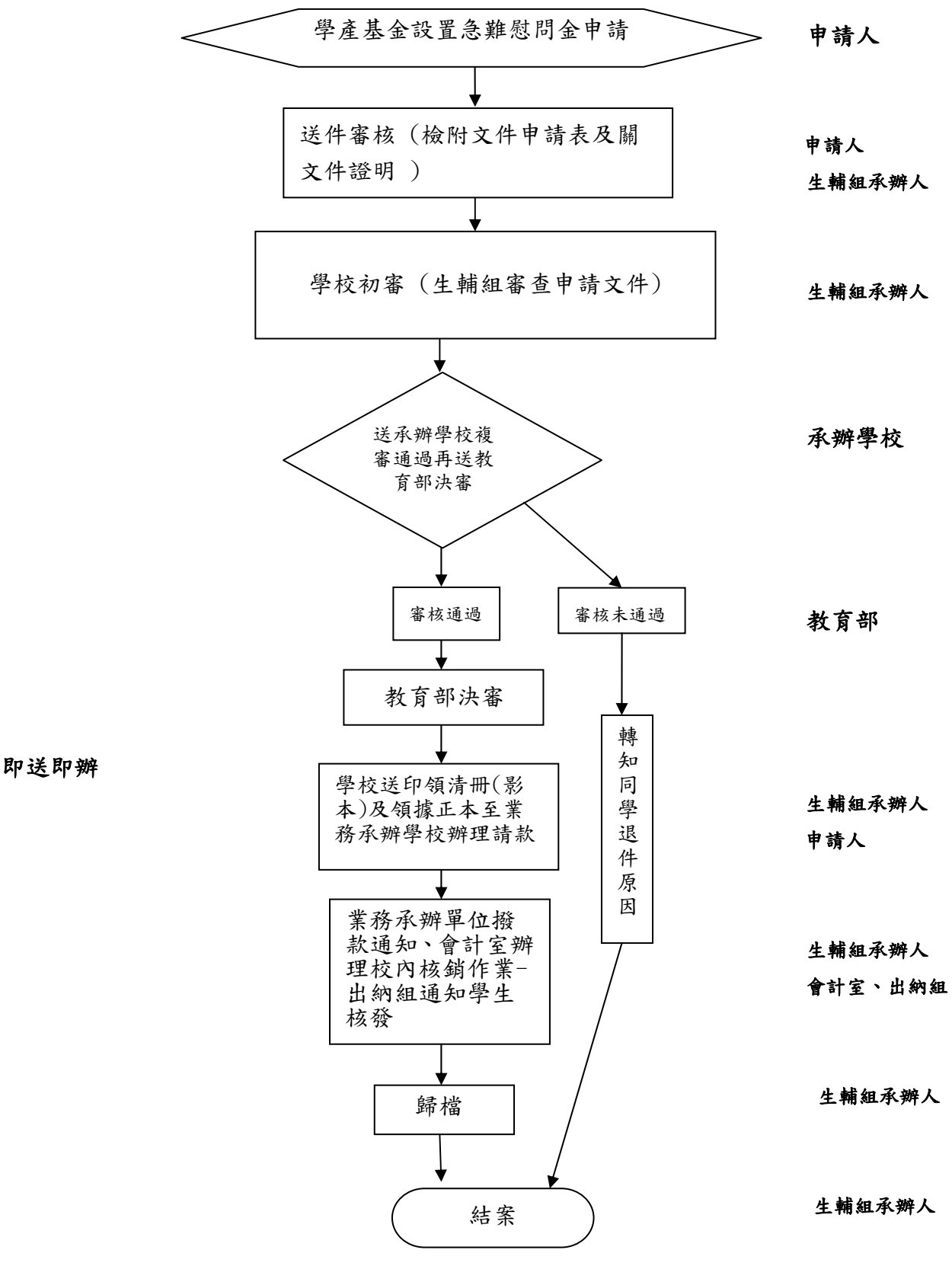